# Package 'starsExtra'

June 25, 2020

Title Miscellaneous Functions for Working with 'stars' Rasters

Version 0.1.0

Description Miscellaneous functions for working with 'stars' objects, mainly single-band rasters. Currently includes functions for: (1) focal filtering, (2) detrending of Digital Elevation Models, (3) calculating flow length, (4) calculating the Convergence Index, (5) calculating topographic aspect and topographic slope.

**Depends** R  $(>= 3.5.0)$ , sf, stars

Imports methods, parallel, mgcv, nngeo, units

License MIT + file LICENSE

Encoding UTF-8

LazyData true

RoxygenNote 7.1.0

Suggests tinytest, knitr, rmarkdown

VignetteBuilder knitr

URL <https://github.com/michaeldorman/starsExtra/>

BugReports <https://github.com/michaeldorman/starsExtra/issues/>

NeedsCompilation yes

Author Michael Dorman [aut, cre]

Maintainer Michael Dorman <dorman@post.bgu.ac.il>

Repository CRAN

Date/Publication 2020-06-25 15:10:03 UTC

# R topics documented:

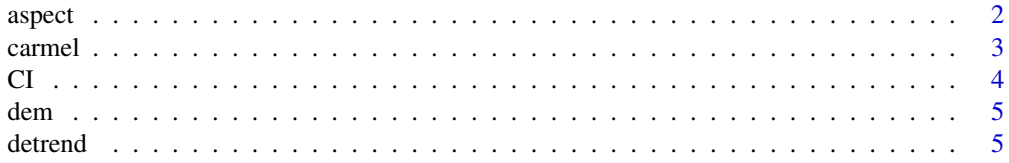

#### <span id="page-1-0"></span>2 aspect to the contract of the contract of the contract of the contract of the contract of the contract of the contract of the contract of the contract of the contract of the contract of the contract of the contract of th

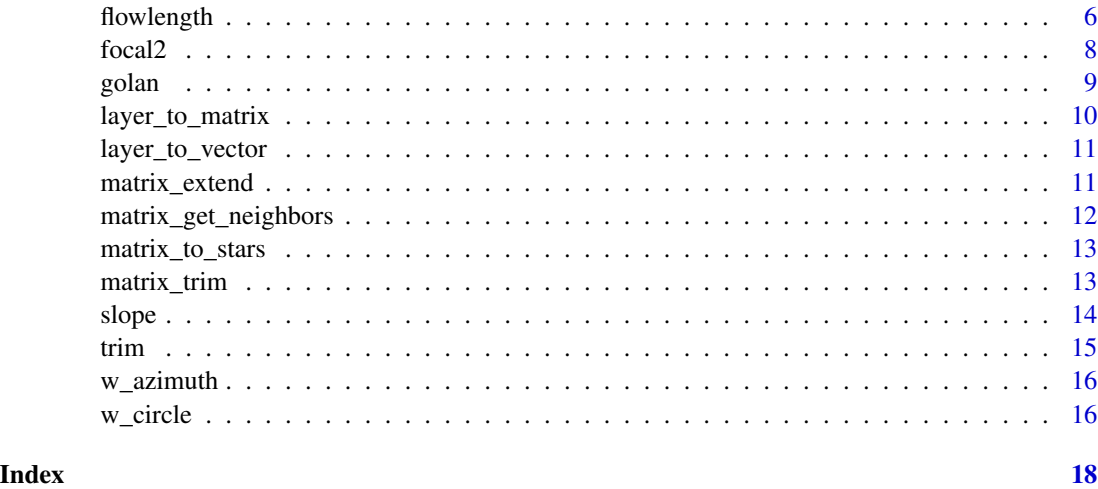

<span id="page-1-1"></span>

aspect *Calculate topographic aspect from a DEM*

# Description

Calculates topographic aspect given a Digital Elevation Model (DEM) raster. Input and output are rasters of class stars, single-band (i.e., only '"x"' and '"y"' dimensions), with one attribute.

#### Usage

 $a$ spect(x, na\_flag = -9999)

# Arguments

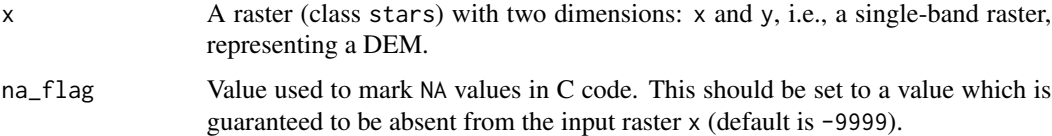

# Value

A stars raster with topographic slope, i.e., the azimuth where the terrain is tilted towards, in decimal degrees (0-360) clockwise from north. Aspect of flat terrain, i.e., where all values in the neighborhood are equal, is set to -1. Returned raster values are of class units (decimal degrees).

# Note

Aspect calculation results in NA when at least one of the cell neighbors is NA, including the outermost rows and columns. Given that the focal window size in aspect calculation is  $3*3$ , this means that the outermost one row and one column are given an aspect value of NA.

#### <span id="page-2-0"></span>carmel 3

# References

The topographic aspect algorithm is based on the *How aspect works* article in the ArcGIS documentation:

[https://desktop.arcgis.com/en/arcmap/10.3/tools/spatial-analyst-toolbox/how-asp](https://desktop.arcgis.com/en/arcmap/10.3/tools/spatial-analyst-toolbox/how-aspect-works.htm)ect-works. [htm](https://desktop.arcgis.com/en/arcmap/10.3/tools/spatial-analyst-toolbox/how-aspect-works.htm)

# Examples

```
# Small example
data(dem)
aspect = aspect(dem)
r = c(dem, round(aspect, 1), along = 3)
r = st_set_dimensions(r, 3, values = c("input", "aspect"))plot(r, text_values = TRUE, breaks = "equal", col = hcl.colors(11, "Spectral"))
# Larger example
data(carmel)
carmel_aspect = aspect(carmel)
r = c(carmel, round(carmel\_aspect, 1), along = 3)r = st_set_dimensions(r, 3, values = c("input", "aspect"))plot(r, breaks = "equal", col = hcl.colors(11, "Spectral"))
```
carmel *Digital Elevation Model of Mount Carmel*

# Description

A stars object representing a Digital Elevation Model (DEM) Digital Elevation Model of Mount Carmel, at 90m resolution

#### Usage

carmel

#### Format

A stars object with 1 attribute:

elevation Elevation above sea level, in meters

# <span id="page-3-0"></span>Description

Calculates the Convergence Index (CI) given a topographic slope raster. Input and output are rasters of class stars, single-band (i.e., only '"x"' and '"y"' dimensions), with one attribute.

# Usage

 $CI(x, k, na.rm = FALSE, na_flag = -9999)$ 

#### Arguments

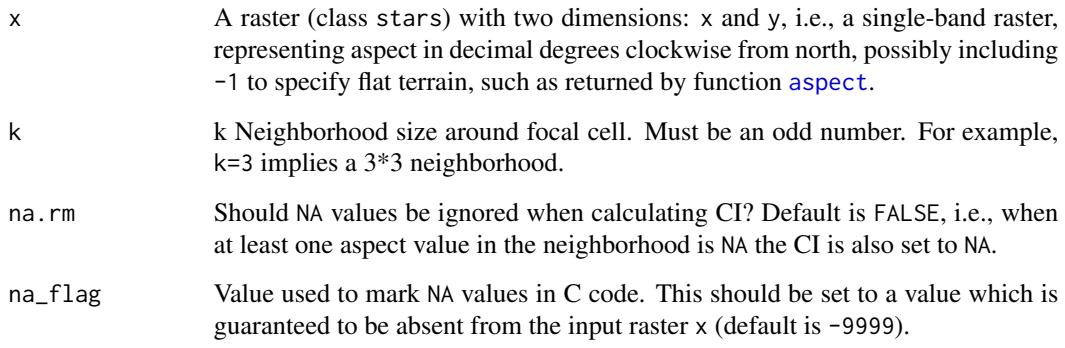

# Value

A stars raster with CI values.

# Note

The raster is "padded" with (k-1)/2 more rows and columns of NA values on all sides, so that the neighborhood of the outermost rows and columns is still a complete neighborhood. Those rows and columns are removed from the final result before returning it. Aspect values of -1, specifying flat terrain, are assigned with a CI value of 0 regardless of their neighboring values.

#### References

The Convergence Index algorithm is described in:

Thommeret, N., Bailly, J. S., & Puech, C. (2010). Extraction of thalweg networks from DTMs: application to badlands.

<span id="page-4-0"></span>dem 55 September 2006 and 2006 and 2006 and 2006 and 2006 and 2006 and 2006 and 2006 and 2007 and 2007 and 200

# Examples

```
# Small example
data(dem)
dem\_asp = aspect(dem)dem_c i = CI(dem_asp, k = 3)r = c(dem, round(dem_ci, 1), along = 3)
r = st_set_dimensions(r, 3, values = c("input", "CI (k=3)"))plot(r, text_values = TRUE, breaks = "equal", col = terrain.colors(10))
# Larger example
data(golan)
golan_asp = aspect(golan)
golan_ci = CI(golan_asp, k = 25)plot(golan_ci)
```
dem *Small Digital Elevation Model*

# Description

A stars object representing a small 13\*11 Digital Elevation Model (DEM), at 90m resolution

#### Usage

dem

# Format

A stars object with 1 attribute:

elevation Elevation above sea level, in meters

detrend *Detrend a Digital Elevation Model*

# Description

Detrends a Digital Elevation Model (DEM) raster, by subtracting a trend surface. The trend is computed using mgcv::gam or mgcv::bam (when parallel>1) with formula  $z \sim s(x,y)$ .

#### Usage

 $determined(x, parallel = 1)$ 

#### <span id="page-5-0"></span>**Arguments**

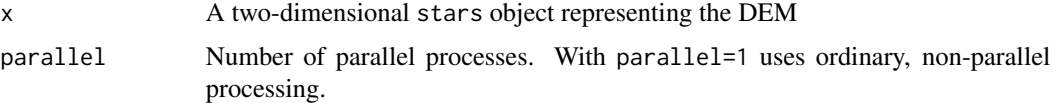

# Value

A two-dimensional stars object, with two attributes:

- resid the detrended result, i.e., "residual"
- trend the estimated "trend" which was subtracted from the actual elevation to obtain resid

# Examples

```
# Small example
data(dem)
dem1 = detrend(dem)
dem1 = st_redimension(dem1)
dem1 = st_set_dimensions(dem1, 3, values = c("resid", "trend"))
plot(round(dem1), text_values = TRUE, col = terrain.colors(11))
# Larger example 1
data(carmel)
carmel1 = detrend(carmel, parallel = 2)
carmel1 = st_redimension(carmel1)
carmel1 = st_set_dimensions(carmel1, 3, values = c("resid", "trend"))
plot(carmel1, col = terrain.colors(11))
# Larger example 2
data(golan)
\text{golan1} = \text{determined}(\text{golan}, \text{parallel} = 2)golan1 = st_redimension(golan1)
golan1 = st_set_dimensions(golan1, 3, values = c("resid", "trend"))
plot(golan1, col = terrain.colors(11))
```
flowlength *Calculate flow length*

#### Description

Calculates flow length for each pixel in a Digital Elevation Model (DEM) raster. Inputs and output are rasters of class stars, single-band (i.e., only "x"' and "y"' dimensions), with one attribute.

#### Usage

flowlength(elev, veg)

#### flowlength 7 and 7 and 7 and 7 and 7 and 7 and 7 and 7 and 7 and 7 and 7 and 7 and 7 and 7 and 7 and 7 and 7 and 7 and 7 and 7 and 7 and 7 and 7 and 7 and 7 and 7 and 7 and 7 and 7 and 7 and 7 and 7 and 7 and 7 and 7 and 7

#### Arguments

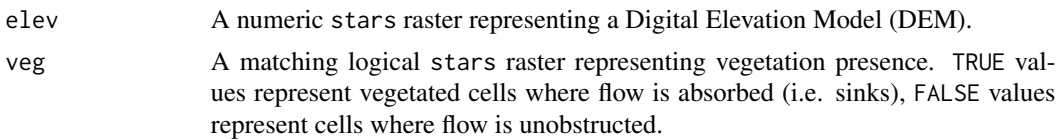

#### Value

A numeric stars raster where each cell value is flow length, in resolution units.

#### References

The algorithm is described in:

Mayor, A. G., Bautista, S., Small, E. E., Dixon, M., & Bellot, J. (2008). Measurement of the connectivity of runoff source areas as determined by vegetation pattern and topography: A tool for assessing potential water and soil losses in drylands. Water Resources Research, 44(10).

```
# Example from Fig. 2 in Mayor et al. 2008
elev = rbind(
 c(8, 8, 8, 8, 9, 8, 9),
 c(7, 7, 7, 7, 9, 7, 7),
 c(6, 6, 6, 6, 6, 5, 7),
 c(4, 5, 5, 3, 5, 4, 7),
 c(4, 5, 4, 5, 4, 6, 5),
 c(3, 3, 3, 3, 2, 3, 3),
 c(2, 2, 2, 3, 4, 1, 3)
\lambdaveg = rbind(c(TRUE, TRUE, TRUE, TRUE, FALSE, FALSE, TRUE),
 c(TRUE, TRUE, TRUE, TRUE, TRUE, FALSE, FALSE),
 c(FALSE, FALSE, FALSE, FALSE, FALSE, FALSE, FALSE),
 c(FALSE, TRUE, FALSE, FALSE, FALSE, FALSE, TRUE),
 c(TRUE, TRUE, FALSE, FALSE, FALSE, FALSE, FALSE),
 c(TRUE, TRUE, TRUE, FALSE, FALSE, FALSE, FALSE),
 c(FALSE, TRUE, TRUE, FALSE, FALSE, TRUE, TRUE)
)
elev = matrix_to_stars(elev)
veg = matrix_to_stars(veg)
# Calculate flow length
fl = flowlength(elev, veg)
# Plot
plot(round(elev, 1), text_values = TRUE, breaks = "equal", col = terrain.colors(6))
plot(veg*1, text_values = TRUE, breaks = "equal", col = rev(terrain.colors(2)))
plot(round(fl, 1), text_values = TRUE, breaks = "equal", col = terrain.colors(6))
# Larger example
```
8 focal2

```
data(carmel)
elev = carmel
elev[is.na(elev)] = 0
veg = elev > 100
fl = flowlength(elev, veg)
plot(fl)
```
focal2 *Apply a focal filter on a raster*

# Description

Applies a focal filter with weighted neighborhood w on a raster. The weights (w) can be added to, subtracted from, multiplied by or divided with the raster values (as specified with weight\_fun). The focal cell is then taken as the mean, sum, minimum or maximum of the weighted values (as specified with fun). Input and output are rasters of class stars, single-band (i.e., only '"x"' and '"y"' dimensions), with one attribute.

#### Usage

```
focal2(
  x,
  w,
  fun = "mean",
 weight_fun = "*",
 na.rm = FALSE,mask = FALSE,na_flag = -9999
)
```
# Arguments

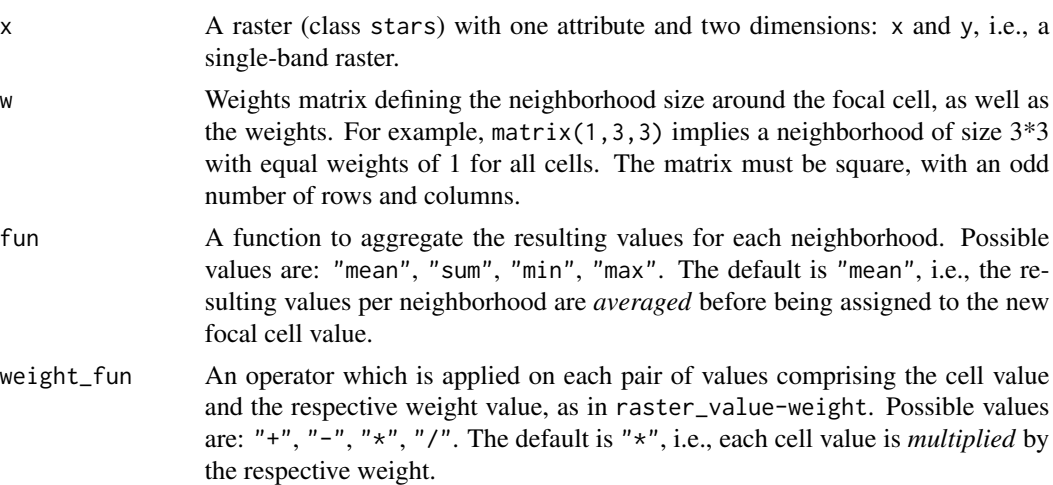

<span id="page-7-0"></span>

#### <span id="page-8-0"></span>golan **9** and 2012 **golan** 9 and 2012 **golan** 9 and 2012 **golan** 9 and 2012 **golan** 9 and 2012 **golan** 9 and 2012 **golan** 9 and 2012 **golan** 9 and 2012 **golan** 9 and 2012 **golan** 9 and 2012 **g**

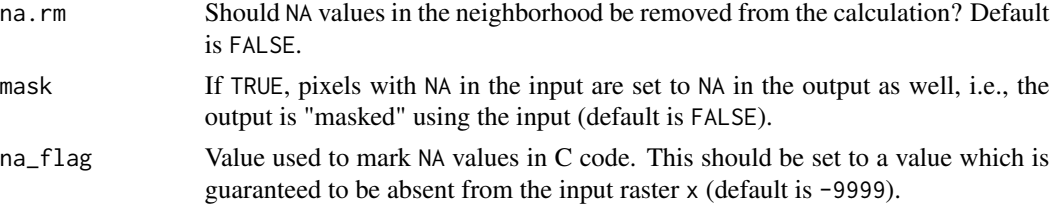

# Value

The filtered stars raster.

#### Note

The raster is "padded" with  $(nrow(w)-1)/2$  more rows and columns of NA values on all sides, so that the neighborhood of the outermost rows and columns is still a complete neighborhood. Those rows and columns are removed from the final result before returning it. This means, for instance, that the outermost rows and columns in the result will be NA when using na.rm=FALSE.

# References

The function interface was inspired by function raster::focal. The C code for this function is a modified and expanded version of the C function named applyKernel included with R package spatialfil.

#### Examples

```
# Small example
data(dem)
dem_mean3 = focal2(dem, matrix(1, 3, 3), "mean")r = c(dem, round(dem_mean3, 1), along = 3)
r = st_set_dimensions(r, 3, values = c("input", "mean (k=3)"))plot(r, text_values = TRUE, breaks = "equal", col = terrain.colors(10))
# Larger example
data(carmel)
carrmel_mean15 = focal2(carrmel, matrix(1, 15, 15), 'mean')r = c(carmel, carmel_mean15, along = 3)r = st_set_dimensions(r, 3, values = c("input", "mean (k=15)"))plot(r, breaks = "equal", col = terrain[colors(10))
```
golan *Digital Elevation Model of Mount Carmel*

#### Description

A stars object representing a Digital Elevation Model (DEM) Digital Elevation Model of part of the Golan Heights and Lake Kinneret, at 90m resolution

#### Usage

golan

# Format

A stars object with 1 attribute:

elevation Elevation above sea level, in meters

layer\_to\_matrix *Get* stars *layer values as matrix*

# Description

Extracts the values of a single layer in a stars object to a matrix.

#### Usage

 $layer_to_matrix(x, check = TRUE)$ 

# Arguments

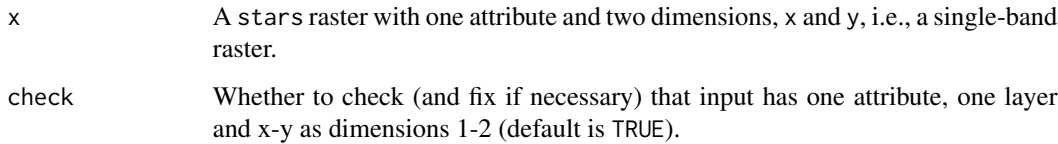

# Value

A matrix with the layer values, having the same orientation as the raster (i.e., rows represent the y-axis and columns represent the x-axis).

```
data(dem)
m = layer_to_matrix(dem)
m
```
<span id="page-9-0"></span>

<span id="page-10-0"></span>layer\_to\_vector *Get* stars *layer values as vector*

# Description

Extracts the values of a single layer in a stars object to a vector. Cell values are ordered from top-left corner to the right.

# Usage

layer\_to\_vector(x, check = TRUE)

# Arguments

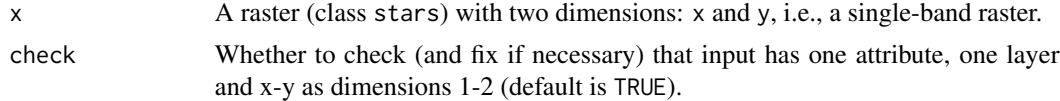

# Value

A vector with cell values, ordered by rows, starting from the top left corner (north-west) and to the right.

# Examples

```
data(dem)
v = layer_to_vector(dem)
v
```
matrix\_extend *Extend matrix*

# Description

Adds n rows and columns with NA values on all sides of a matrix.

# Usage

 $matrix\_extend(m, n = 1, fill = NA)$ 

# Arguments

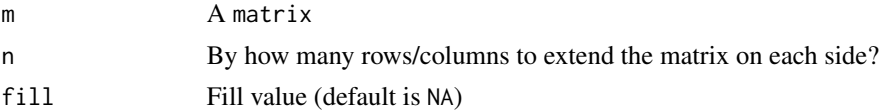

## Value

An extended matrix

# Examples

```
m = matrix(1:6, nrow = 2, ncol = 3)m
matrix_extend(m, 1)
matrix_extend(m, 2)
matrix_extend(m, 3)
```
matrix\_get\_neighbors *Get neighboring cell values for given matrix cell*

#### Description

Get the values of a k\*k neighborhood, as vector and by row, given a matrix, k, and focal cell position (row and column).

#### Usage

```
matrix\_get\_neighbors(m, pos, k = 3)
```
# Arguments

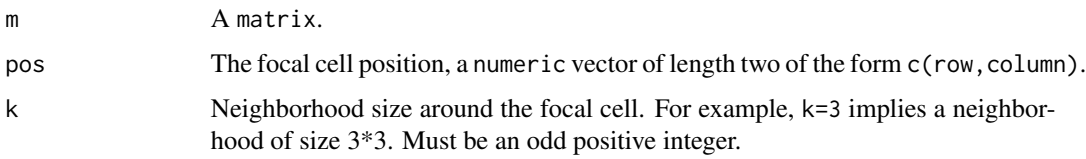

#### Value

A vector with cell values, ordered by rows, starting from the top left corner of the neighborhood and to the right. When neighborhood extends beyond matrix bounds, only the "existing" values are returned.

```
m = matrix(1:12, nrow = 3, ncol = 4)m
matrix_get_neighbors(m, pos = c(2, 2), k = 3)
matrix_get_neighbors(m, pos = c(2, 2), k = 5)
matrix_get_neighbors(m, pos = c(2, 2), k = 7) # Same result
```
<span id="page-11-0"></span>

# <span id="page-12-0"></span>Description

Converts matrix to a single-band stars raster, conserving the matrix orientation where rows become the y-axis and columns become the y-axis. The bottom-left corner of the axis is set to  $(0,0)$ coordinate, so that x and y coordinates are positive across the raster extent.

#### Usage

matrix\_to\_stars(m, res = 1)

# Arguments

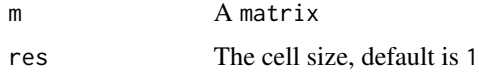

# Value

A stars raster

#### Examples

data(volcano) r = matrix\_to\_stars(volcano, res = 10) plot(r)

matrix\_trim *Trim matrix*

# Description

Removes n rows and columns with NA values on all sides of a matrix.

# Usage

matrix\_trim(m, n = 1)

# Arguments

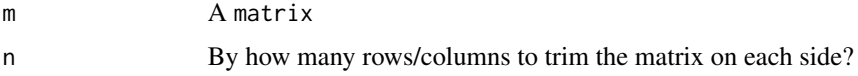

# <span id="page-13-0"></span>Value

A trimmed matrix, or NULL if trimming results in an "empty" matrix.

#### Examples

```
m = matrix(1:80, nrow = 8, ncol = 10)m
matrix_trim(m, 1)
matrix_trim(m, 2)
matrix_trim(m, 3)
matrix_trim(m, 4)
```
slope *Calculate topographic slope from a DEM*

#### Description

Calculates topographic slope given a Digital Elevation Model (DEM) raster. Input and output are rasters of class stars, single-band (i.e., only '"x"' and '"y"' dimensions), with one attribute.

#### Usage

slope $(x, \text{na}_f$ lag = -9999)

#### Arguments

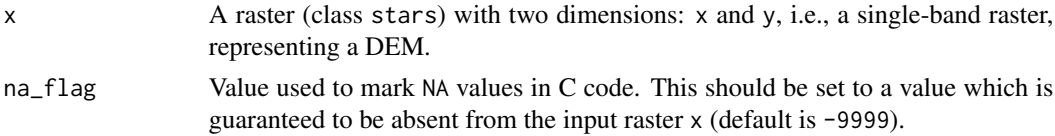

# Value

A stars raster with topographic slope, i.e., the azimuth where the terrain is tilted towards, in decimal degrees (0-360) clockwise from north.

# Note

Slope calculation results in NA when at least one of the cell neighbors is NA, including the outermost rows and columns. Given that the focal window size in slope calculation is 3\*3, this means that the outermost one row and one column are given an slope value of NA.

# References

The topographic slope algorithm is based on the *How slope works* article in the ArcGIS documentation:

[https://desktop.arcgis.com/en/arcmap/10.3/tools/spatial-analyst-toolbox/how-slo](https://desktop.arcgis.com/en/arcmap/10.3/tools/spatial-analyst-toolbox/how-slope-works.htm)pe-works. [htm](https://desktop.arcgis.com/en/arcmap/10.3/tools/spatial-analyst-toolbox/how-slope-works.htm)

<span id="page-14-0"></span>trim the contract of the contract of the contract of the contract of the contract of the contract of the contract of the contract of the contract of the contract of the contract of the contract of the contract of the contr

# Examples

```
# Small example
data(dem)
slope = slope(dem)
r = c(dem, round(slope, 1), along = 3)
r = st_set_dimensions(r, 3, values = c("input", "slope"))
plot(r, text_values = TRUE, breaks = "equal", col = hcl.colors(11, "Spectral"))
# Larger example
data(carmel)
carmel_slope = slope(carmel)
r = c(carmel, round(carmel_slope, 1), along = 3)r = st_set_dimensions(r, 3, values = c("input", "slope"))
plot(r, breaks = "equal", col = hcl.colors(11, "Spectral"))
```
# trim *Remove empty outer rows and columns*

# Description

Removes complete outer rows and columns which have NA values.

# Usage

trim(x)

# Arguments

x A two-dimensional stars object

# Value

A new stars object with empty outer rows and columns removed

```
# Small example
data(dem)
dem[[1]][1,] = NAdem1 = trim(dem)
```
#### Description

Creates a matrix with directions (i.e., azimuth) to central cell, of specified size k. The matrix can be used as weight matrix when calculating the convergence index (see Examples).

#### Usage

w\_azimuth(k)

#### Arguments

k Neighborhood size around focal cell. Must be an odd number. For example, k=3 implies a 3\*3 neighborhood.

# Value

A matrix where each cell value is the azimuth from that cell towards the matrix center.

# Examples

 $m = w_azimuth(3)$ m  $m = w_azimuth(5)$ m

w\_circle *Create matrix with circular weight pattern*

# Description

Creates a matrix with where a circular pattern is filled with values of 1 and the remaining cells are filled with values of 0 (see Examples).

# Usage

w\_circle(k)

#### Arguments

k Neighborhood size around focal cell. Must be an odd number. For example, k=3 implies a 3\*3 neighborhood.

 $w_c$  circle  $17$ 

# Value

A matrix with a circular pattern.

```
m = w_circle(3)
image(m, asp = 1, axes = FALSE)m = w_circle(5)
image(m, asp = 1, axes = FALSE)
m = w\_circle(15)image(m, asp = 1, axes = FALSE)m = w_circle(35)
image(m, asp = 1, axes = FALSE)m = w_circle(91)
image(m, asp = 1, axes = FALSE)m = w_circle(151)
image(m, asp = 1, axes = FALSE)
```
# <span id="page-17-0"></span>Index

∗Topic datasets carmel, [3](#page-2-0) dem, [5](#page-4-0) golan, [9](#page-8-0) aspect, [2,](#page-1-0) *[4](#page-3-0)* carmel, [3](#page-2-0)  $CI, 4$  $CI, 4$ dem, [5](#page-4-0) detrend, [5](#page-4-0) flowlength, [6](#page-5-0) focal2, [8](#page-7-0) golan, [9](#page-8-0) layer\_to\_matrix, [10](#page-9-0) layer\_to\_vector, [11](#page-10-0) matrix\_extend, [11](#page-10-0) matrix\_get\_neighbors, [12](#page-11-0) matrix\_to\_stars, [13](#page-12-0) matrix\_trim, [13](#page-12-0) slope, [14](#page-13-0) trim, [15](#page-14-0) w\_azimuth, [16](#page-15-0) w\_circle, [16](#page-15-0)